# **Instrukcja wypełniania wniosku o przyznanie pomocy w ramach działania 413 "Wdrażanie lokalnych strategii rozwoju" dla operacji, które**  odpowiadają warunkom przyznania pomocy w ramach działania "Odnowa i rozwój wsi" **objętego PROW 2007-2013**

# **A. ZALECENIA OGÓLNE**

- 1. Przed wypełnieniem Wniosku o przyznanie pomocy, zwanego dalej Wnioskiem, należy zapoznać się z:
	- a) rozporządzeniem Ministra Rolnictwa i Rozwoju Wsi z dnia 8 lipca 2008 r. w sprawie szczegółowych warunków i trybu przyznawania oraz wypłaty pomocy finansowej w ramach działania "Wdrażanie lokalnych strategii rozwoju" (Dz.U. nr 138, poz. 868 z późn. zm.)
	- b) rozporządzeniem Ministra Rolnictwa i Rozwoju Wsi z dnia 14 lutego 2008 r. w sprawie szczegółowych warunków i trybu przyznawania pomocy finansowej w ramach działania "Odnowa i rozwój wsi" objętego Programem Rozwoju Obszarów Wiejskich na lata 2007-2013 (Dz.U. nr 38, poz. 220 z późn. zm.),
	- c) niniejszą Instrukcją.
- 2. Do wniosku należy dołączyć dokumenty, zgodnie z listą załączników określoną we wniosku w punkcie VI. Informacja o załącznikach (…)z uwzględnieniem wskazań zawartych w niniejszej Instrukcji.
- 3. W sytuacji, kiedy dane pole we Wniosku nie dotyczy Wnioskodawcy, należy wstawić kreskę, chyba że w *Instrukcji* podano inaczej. **Punkty od 1 do 4 w części I wniosku wypełnia LGD.** Zalecane jest, aby wniosek został wypełniony elektronicznie i wydrukowany.
- 4. Termin usunięcia nieprawidłowości lub braków, wyjaśnienia faktów istotnych dla rozstrzygnięcia sprawy lub przedstawienia dowodów na potwierdzenie tych faktów uważa się za zachowany, jeżeli przed jego upływem nadano pismo w polskiej placówce pocztowej operatora publicznego.
- 5. W przypadku, gdy zakres niezbędnych informacji nie mieści się w przewidzianych do tego tabelach i rubrykach, dane te należy zamieścić na dodatkowych kartkach (np. kopie stron Wniosku, kopie stron formularzy załączników) ze wskazaniem, której części dokumentu dotyczą oraz z adnotacją w formularzu, że dana rubryka lub tabela została dołączona. Dodatkowe strony należy podpisać oraz opatrzyć datą i dołączyć do Wniosku przy pomocy zszywacza. Przy wypełnianiu elektronicznym wniosku istnieje możliwość dodawania wierszy oraz zawijania tekstu w polach.
- 6. Terminy dotyczące usuwania nieprawidłowości lub braków, wyjaśnienia faktów istotnych dla rozstrzygnięcia sprawy lub przedstawienia dowodów na potwierdzenie tych faktów obliczane i oznaczane są zgodnie z przepisami ustawy z dnia 23 kwietnia 1964 r. - Kodeks cywilny (Dz. U. Nr 16, poz. 93, z późn. zm.).
- 7. Wszystkie koszty oraz kwoty należy podać w złotych zaokrąglając zgodnie z zasadami matematycznymi z dokładnością do dwóch miejsc po przecinku z wyjątkiem wnioskowanej kwoty pomocy, którą należy podać w pełnych złotych (po odrzuceniu groszy).
- 8. W przypadku, gdy Wnioskodawca składa kilka wniosków, w okresie obowiązywania dokumentów składanych wraz z Wnioskiem możliwe jest dołączenie do Wniosku kserokopii oryginałów dokumentów dołączonych do jednego ze złożonych wcześniej Wniosków. Wnioskodawca przy składaniu Wniosku ma obowiązek, na załączonej kopii dokonać odręcznego wpisu, iż oryginał dokumentu znajduje się przy innym Wniosku (z podaniem informacji niezbędnych do zlokalizowania oryginału dokumentu).
- 9. Zgodnie z rozporządzeniem Komisji (WE) nr 1122/2009 każdy wniosek o przyznanie pomocy może być w każdej chwili wycofany w całości łub w części po pisemnym zawiadomieniu. Wycofanie wniosku może jednak nastąpić z zastrzeżeniem art. 25 ust. 2 ww. rozporządzenia, tzn. jeśli właściwe władze poinformowały o nieprawidłowościach we wniosku pomocowym łub jeśli powiadomiły Wnioskodawcę o zamiarze przeprowadzenia kontroli na miejscu i jeśli ta kontrola ujawni nieprawidłowości, wycofanie nie będzie zatwierdzone w odniesieniu do części wniosku, w której wykryto nieprawidłowości. Zgodnie z art. 25 ust. 3 wycofanie zgodnie z ust. 1 sprawi, że ubiegający znajdzie się w sytuacji sprzed złożenia wniosku. Wniosek skutecznie wycofany nie wywołuje żadnych skutków prawnych, a podmiot, który złożył, a następnie skutecznie wycofał wniosek, powinien być traktowany jakby tego wniosku nie złożył.
- 10. Przed złożeniem Wniosku należy upewnić się, czy:
	- a) wniosek został podpisany i opieczętowany przez osobę reprezentującą Wnioskodawcę albo przez pełnomocnika w wyznaczonym do tego miejscu,
	- b) wypełnione zostały wszystkie wymagalne pola Wniosku;
	- c) załączone zostały wszystkie wymagane, dla danego rodzaju operacji, dokumenty (zgodnie z punktem VI. Wniosku "Informacia o załacznikach").
- 11. We Wniosku występują następujące rodzaje sekcji/pól:

[SEKCJA OBOWIĄZKOWA] - sekcja obowiązkowa do wypełnienia przez Wnioskodawcę poprzez wpisanie odpowiednich danych lub zaznaczenie odpowiedniego pola,

- [SEKCJA OBOWIĄZKOWA O ILE DOTYCZY] sekcję należy wypełnić, jeżeli dotyczy Wnioskodawcy,
- [SEKCJA WYPEŁNIONA NA STAŁE] sekcja nie podlegająca modyfikacjom,

[POLE(A) OBOWIĄZKOWE] – pole(a) obowiązkowe do wypełnienia przez Wnioskodawcę poprzez wpisanie odpowiednich danych lub zaznaczenie odpowiedniego pola,

[POLE WYPEŁNIA PRACOWNIK UM] – pole wypełniane przez pracownika urzędu marszałkowskiego albo wojewódzkiej samorządowej jednostki organizacyjnej,

[SEKCJĘ WYPEŁNIA PRACOWNIK LGD] – pole wypełniane przez pracownika LGD.

12. Wnioskodawca składa wniosek bezpośrednio (osobiście albo przez pełnomocnika albo przez osobę uprawnioną do reprezentacji) w miejscu i w terminie wskazanym w Informacji o możliwości składania wniosków za pośrednictwem danej LGD. Wniosek składa się w terminie i miejscu wskazanym w dotyczącej konkretnego naboru *Informacji o możliwości składania wniosków za pośrednictwem danej LGD*, podanej do publicznej wiadomości przez właściwy organ samorządu województwa, właściwego ze względu na siedzibę LGD, wybranej do realizacji LSR, na stronie internetowej i tablicy ogłoszeń urzędu marszałkowskiego lub samorządowej jednostki oraz w prasie o zasięgu obejmującym obszar realizacji LSR.

Ww. *Informacja o możliwości składania wniosków za pośrednictwem danej LGD* zamieszczana jest także przez: LGD – na jej stronie internetowej oraz w jej siedzibie na tablicy ogłoszeń, właściwy organ samorządu województwa, właściwego ze względu na obszar realizacji LSR – w przypadku LGD realizującej LSR na obszarze więcej niż jednego województwa – na stronie internetowej i tablicy ogłoszeń urzędu marszałkowskiego lub samorządowej jednostki.

- 13. Wniosek w ramach działania "Wdrażanie lokalnych strategii rozwoju" dla operacji, które odpowiadają warunkom przyznania pomocy w ramach działania "Odnowa i rozwój wsi" składa się do Samorządu Województwa właściwego ze względu na miejsce realizacji operacji, za pośrednictwem LGD wdrażającej lokalną strategię rozwoju (LSR), w ramach której ma być realizowana operacja.
- 14. Złożenie wniosku w LGD potwierdza się na jego kopii pieczęcią LGD, datą wpływu oraz podpisem osoby przyjmującej wniosek.
- 15. W przypadku złożenia kilku jednobrzmiących wniosków będą one traktowane jedynie jako dodatkowe egzemplarze tego samego wniosku i tylko jeden będzie podlegał ocenie przez LGD.
- 16. W przypadku określania ważności załączników (np. zaświadczenie z właściwej Ewidencji Ludności (…), wystawione nie wcześniej niż 1 miesiąc przed złożeniem wniosku (…)), potwierdzania spełniania kryteriów weryfikowanych do momentu złożenia wniosku (np. wiek Wnioskodawcy), czy możliwości ponoszenia kosztów związanych z realizacją operacji, za moment złożenia wniosku należy uznać datę jego złożenia w LGD.
- 17. LGD dokonuje wyboru operacji:
	- 1) spośród złożonych w ramach naboru wniosków, które są zgodne z LSR oraz zostały złożone w miejscu i terminie wskazanym w *Informacji o możliwości składania wniosków za pośrednictwem danej LGD,*
	- 2) na podstawie kryteriów wyboru,
	- 3) do wysokości limitu dostępnych środków.

Niezwłocznie po dokonaniu oceny operacji pod względem zgodności z LSR oraz spełniania kryteriów wyboru, lecz nie później niż w terminie 21 dni od dnia, w którym upłynął termin składania wniosków, LGD sporządza listę ocenionych operacji zawierającą:

- 1) operacje niezgodne z LSR,
- 2) operacje zgodne z LSR.

Operacje uwzględniane są na liście ocenionych operacji w kolejności ustalonej według liczby uzyskanych punktów w ramach oceny operacji pod względem zgodności z LSR oraz spełniania kryteriów wyboru.

LGD przekazuje Wnioskodawcom listę ocenionych operacji, informując ich na piśmie o:

- 1) zgodności operacji z LSR, albo jej niezgodności z LSR wskazując przyczyny niezgodności,
- 2) liczbie uzyskanych punktów w ramach tej oceny lub miejscu na liście ocenionych operacji,
- 3) możliwości złożenia odwołania od wyników tej oceny zgodnie z procedurą określoną w LSR.
- 18. W terminie 45 dni od dnia, w którym upłynął termin składania wniosków, LGD przekazuje do SW właściwego ze względu na miejsce realizacji operacji:
	- 1) listę operacji, które zostały wybrane;
	- 2) listę operacji, które nie zostały wybrane
	- zawierające dane umożliwiające identyfikację operacji;
	- 3) uchwał właściwego organu w sprawie wyboru operacji
	- zawierające dane umożliwiające identyfikację operacji;
	- 4) wszystkie złożone wnioski o przyznanie pomocy wraz z wykazem wniosków nieuwzględnionych na listach wymienionych w punktach 1 i 2.
- 19. Wpływ wniosku w UM potwierdza się na wniosku pieczęcią z datą wpływu oraz podpisem osoby przyjmującej wniosek. Ww. potwierdzenie zostaje przesłane Wnioskodawcy. Informacja o przyjęciu wniosku, który został wybrany do finansowania przez LGD zostaje przesłana Wnioskodawcy.
- 20. Wnioskodawca informuje w formie pisemnej LGD i właściwy organ samorządu województwa o wszelkich zmianach w zakresie danych objętych wnioskiem, niezwłocznie po ich zaistnieniu, przy czym UM informuje dopiero po przekazaniu przez LGD wniosków do UM.
- 21. Jeżeli wniosek nie został złożony w terminie i jeżeli we wniosku nie wskazano adresu Wnioskodawcy i nie ma możliwości ustalenia tego adresu na podstawie posiadanych danych, oraz gdy wniosek dotyczy operacji, która nie została wybrana przez LGD, wniosek pozostawia się bez rozpatrzenia.

# **B. INSTRUKCJA WYPEŁNIANIA POSZCZEGÓLNYCH PUNKTÓW WNIOSKU**

**Potwierdzenie przyjęcia –** [POLE WYPEŁNIA PRACOWNIK UM]

**Znak sprawy –** [POLE WYPEŁNIA PRACOWNIK UM]

## **I. Informacje dotyczące wyboru przez Lokalną Grupę Działania (LGD) operacji do finansowania**

**Potwierdzenie przyjęcia przez LGD** – pracownik LGD potwierdza wpływ wniosku do LGD opatrując go pieczęcią, datą przyjęcia i podpisem.

W przypadku, gdy LGD nadaje przyjętym wnioskom indywidualne oznaczenia sprawy, należy wpisać je w ramach pola **Potwierdzenie przyjęcia przez LGD**.

Przed udostępnieniem Wnioskodawcom w ramach danego naboru formularza wniosku, LGD może wcześniej wypełnić pola 1 – 3 sekcji I. INFORMACJE DOTYCZĄCE WYBORU PRZEZ LOKALNĄ GRUPĘ DZIAŁANIA (LGD) OPERACJI DO FINANSOWANIA (WYPEŁNIA LGD).

# **1. Dane identyfikacyjne LGD –** [SEKCJĘ WYPEŁNIA PRACOWNIK LGD]

W polu **1.1.** należy wpisać numer identyfikacyjny nadany zgodnie z Ustawą z dnia 18 grudnia 2003 r. o krajowym systemie ewidencji producentów, ewidencji gospodarstw rolnych oraz ewidencji wniosków o przyznanie płatności (Dz. U. z 2004 r. Nr 10, poz. 76 z późn. zm.). W każdą komórkę należy wpisać tylko jedną cyfrę numeru.

**UWAGA:** Należy pamiętać, iż dane dotyczące LGD podane we wniosku muszą być zgodne z aktualnymi danymi zadeklarowanymi we wniosku o wpis do ewidencji producentów. W przypadku, gdy dane dotyczące LGD uległy zmianie w stosunku do danych zgłoszonych we wniosku o wpis do ewidencji producentów, należy złożyć wniosek o zmianę danych w ewidencji producentów na formularzu "wniosek o wpis do ewidencji producentów". W polu 1.2. należy określić rodzaj LGD, poprzez wstawienie znaku "X" w odpowiednim polu.

Pole **1.2.1. Istniejąca** należy zaznaczyć w przypadku, gdy LGD otrzymała pomoc w ramach II schematu Pilotażowego Programu Leader+ SPO "Restrukturyzacja i modernizacja sektora żywnościowego oraz rozwój obszarów wiejskich 2004-2006".

Pole **1.2.2. Nowoutworzona** należy zaznaczyć w pozostałych przypadkach.

W polu **1.3.** należy podać nazwę, pod którą LGD została zarejestrowana w Krajowym Rejestrze Sądowym (KRS).

### **2. Adres LGD –** [SEKCJĘ WYPEŁNIA PRACOWNIK LGD]

Należy podać adres siedziby LGD, numer telefonu lub faksu (wraz z numerem kierunkowym), adres e-mail oraz adres strony www.

W przypadku, gdy adres siedziby LGD nie jest jednocześnie adresem do korespondencji, w sekcji tej należy podać adres do korespondencji.

## **3. Obszar i ludność objęte lokalną strategią rozwoju** – [SEKCJĘ WYPEŁNIA PRACOWNIK LGD]

W polu **3.1.** należy podać całkowitą powierzchnię obszaru LSR (w km<sup>2</sup> ) tj. spójnego przestrzennie obszaru**,** który obejmuje co najmniej 10 tys. i nie więcej niż 150 tys. mieszkańców i składa się z gmin wiejskich, lub gmin miejskowiejskich z wyłączeniem miast powyżej 5 tys. mieszkańców, lub gminy miejskie liczące nie więcej niż 5 tys. mieszkańców. Liczbę mieszkańców ustala się według liczby osób zameldowanych na pobyt stały, według stanu na 31 grudnia 2006  $r<sup>1</sup>$  Obszar LSR obejmuje te gminy, które są członkami albo partnerami LGD.

W polu **3.2.** należy podać liczbę ludności z obszaru objętego LSR tj. liczbę osób zameldowanych na pobyt stały na obszarze gmin, które są członkami albo partnerami LGD.

Dane należy podać, według stanu na 31 grudnia 2006 roku, na podstawie informacji statystycznych ogłoszonych w Banku Danych Regionalnych Głównego Urzędu Statystycznego (GUS). Liczba mieszkańców zameldowanych na pobyt stały zgodnie z klasyfikacją przyjętą w Banku Danych Regionalnych jest cechą statystyczną "Ludność według stałego miejsca zameldowania – stan na 31.XII", należącą do podgrupy "Ludność według miejsca zameldowania/zamieszkania i płci", grupy "Stan ludności i ruch naturalny", w kategorii "Ludność".

Informacje w tym zakresie są zamieszczone na stronie internetowej[: www.stat.gov.pl](http://www.stat.gov.pl/)

**4. A. Decyzja LGD w sprawie wyboru operacji do finansowania** – [SEKCJĘ WYPEŁNIA PRACOWNIK LGD] W polu 4.1 należy podać informacje dotyczące decyzji LGD podjętej w sprawie wyboru operacji do finansowania. Należy wpisać datę podjęcia i numer uchwały, odpowiednio w polach 4.1.1 i 4.1.2.

W zależności od decyzji w sprawie wyboru operacji do finansowania, podjętej przez organ decyzyjny LGD, w polu 4.2. należy zaznaczyć odpowiednie pole poprzez wstawienie znaku X, tj. TAK, jeżeli operacja została wybrana przez organ decyzyjny LGD do finansowania w ramach LSR, albo NIE; jeżeli operacja nie została wybrana do finansowania.

Jednocześnie należy pamiętać, aby wraz z wnioskiem przekazać do UM uchwałę podjętą w sprawie wyboru operacji do finansowania, w formie oryginału albo kopii potwierdzonej za zgodność z oryginałem przez pracownika LGD.

Do UM należy również przekazać listy wybranych lub niewybranych do finansowania operacji, w formie oryginału albo kopii potwierdzonej za zgodność z oryginałem przez pracownika LGD. Ww. listy muszą być opatrzone pieczątką LGD i podpisane w sposób czytelny przez upoważnione osoby (dopuszczalne jest złożenie podpisu skróconego wraz z pieczęcią imienną).

W przypadku, gdy ww. listy zostały przyjęte w formie uchwał w polach wniosku 4.1.1 oraz 4.1.2 nie należy wpisywać daty podjęcia i numeru uchwały. Dotyczy to sytuacji, gdy LGD podjęła odrębne uchwały w sprawie wyboru operacji, oraz listy wybranych operacji. W polach wniosku 4.1.1 oraz 4.1.2 należy wpisać tylko datę podjęcia i numer uchwały, którą został dokonany wybór operacji, a nie przyjęta lista.

 $\overline{a}$ 

<sup>1</sup> Liczba mieszkańców zameldowanych na pobyt stały na obszarze objętym LSR jest obliczana według stanu na 31 grudnia 2006 roku na podstawie informacji statystycznych ogłoszonych w Banku Danych Regionalnych Głównego Urzędu Statystycznego (GUS). Liczba ta jest cechą statystyczną *"Ludność według stałego miejsca zameldowania – stan na 31.XII"*, należącą do podgrupy

*<sup>&</sup>quot;Ludność według miejsca zameldowania/zamieszkania i płci"*, grupy *"Stan ludności i ruch naturalny"*, kategorii *"Ludność"*. Informacje w tym zakresie zamieszczone są na stronie internetowej:

[http://www.stat.gov.pl/bdr\\_n/app/dane\\_podgrup.wymiary?p\\_kate=3&p\\_grup=7&p\\_pgru=1336&p\\_dane=0.](http://www.stat.gov.pl/bdr_n/app/dane_podgrup.wymiary?p_kate=3&p_grup=7&p_pgru=1336&p_dane=0)

Jeżeli operacja objęta przekazanym wnioskiem nie podlegała wyborowi z powodu niezgodności z LSR w polach: 4.1.1 i 4.1.2 należy wstawić kreski.

## **4.B. Informacje o operacji -** [SEKCJĘ WYPEŁNIA PRACOWNIK LGD]

W polu 4.3 należy wskazać, poprzez wstawienie znaku X w jednym właściwym polu, czy objęta wnioskiem operacja jest innowacyjna, tj. wpisuje się w innowacyjne podejście określone w LSR.

ND należy zaznaczyć w przypadku, gdy LGD nie posiada kryteriów wyboru operacji oceniających innowacyjność.

W polu 4.4 należy wskazać, poprzez wstawienie znaku X, zakres, w którym objęta wnioskiem operacja zapewnia określone w LSR zintegrowanie, tj. podmioty, zasoby lub cele.

ND należy zaznaczyć w przypadku, gdy LGD nie posiada kryteriów wyboru operacji oceniających zintegrowanie operacji.

Informacje podane w polu 4.B. nie stanowią przedmiotu oceny w ramach weryfikacji wniosku, służą one jedynie uzyskaniu danych do monitorowania.

# **II. Identyfikacja wnioskodawcy**

## **5. Numer identyfikacyjny -** [SEKCJA OBOWIĄZKOWA]

W polu **5.** należy wpisać numer identyfikacyjny nadany zgodnie z Ustawą z dnia 18 grudnia 2003 r. o krajowym systemie ewidencji producentów, ewidencji gospodarstw rolnych oraz ewidencji wniosków o przyznanie płatności (Dz. U. z 2004 r. Nr 10, poz. 76 z późn. zm.).

Jeżeli Wnioskodawca nie posiada nadanego numeru identyfikacyjnego należy wypełnić i złożyć odpowiedni wniosek we właściwym terytorialnie Biurze Powiatowym Agencji Restrukturyzacji i Modernizacji Rolnictwa.

W każdą komórkę należy wpisać tylko jedną cyfrę numeru identyfikacyjnego.

## **6. Rodzaj Wnioskodawcy -** [SEKCJA OBOWIĄZKOWA]

Należy zaznaczyć jedno właściwe pole, poprzez wstawienie znaku "X".

### **7. Dane identyfikacyjne Wnioskodawcy -** [SEKCJA OBOWIĄZKOWA]

W zależności od statusu prawnego Wnioskodawcy należy wypełnić odpowiednie pola, zgodnie ze stanem faktycznym, potwierdzonym w dołączonych do Wniosku dokumentach.

W sytuacji, gdy któreś z pól sekcji nie dotyczy Wnioskodawcy należy wstawić kreski (np. 7.4. Numer KRS wypełnia tylko organizacja pozarządowa posiadająca status organizacji pożytku publicznego).

Zgodnie z art. 1 rozporządzenia Komisji (WE) nr 259/2008 z dnia 18 marca 2008 r. ustanawiającego szczegółowe zasady stosowania rozporządzenia Rady nr 1290/2005 w zakresie publikowania informacji na temat beneficjentów środków pochodzących z EFRG i EFRROW, coroczna publikacja wykazu beneficjentów funduszu EFFROW, powinna zawierać m.in. pełną nazwę oficjalną w formie, w jakiej została zarejestrowana, w przypadku gdy beneficjentem jest osoba prawna.

Mając na uwadze powyższy artykuł, Wnioskodawca w polu **7.1.** powinien zawsze podawać pełną oficjalną nazwę. Wnioskodawca może przystawić pieczęć nagłówkową. Treść pieczęci musi być czytelna.

Jeżeli Wnioskodawcą jest gmina w polu **7.2.** należy wpisać REGON gminy. W przypadku, gdy gmina nie posiada numeru REGON należy wpisać numer REGON Urzędu Gminy. W każdą komórkę należy wpisać tylko jedną cyfrę numeru REGON. W przypadku, gdy nadany numer REGON jest krótszy niż 14 znaków w pozostałe pola należy wstawić kreskę.

Jeżeli Wnioskodawcą jest gmina w polu **7.3.** należy wpisać NIP gminy. W przypadku, gdy gmina nie posiada numeru NIP należy wpisać numer NIP Urzędu Gminy. W każdą komórkę należy wpisać tylko jedną cyfrę numeru NIP.

**UWAGA:** Jeśli w przypadku ubiegania się o pomoc przez gminę, we wniosku wpisano NIP/REGON Urzędu Gminy, Wnioskodawca musi konsekwentnie stosować w pozostałych dokumentach REGON/NIP Urzędu Gminy. W takim przypadku również faktury lub inne dokumenty o równoważnej wartości dowodowej powinny być wystawione na Urząd Gminy.

## **8. Siedziba i adres Wnioskodawcy -** [SEKCJA OBOWIĄZKOWA]

Należy podać dokładny adres siedziby Wnioskodawcy oraz numery telefonu i faksu (wraz z numerem kierunkowym).

W przypadku, gdy któreś z pól sekcji nie dotyczy Wnioskodawcy należy wstawić kreski.

# **9. Adres do korespondencji -** [SEKCJA OBOWIĄZKOWA O ILE DOTYCZY]

Należy wypełnić w przypadku, gdy adres do korespondencji jest inny niż **Siedziba i adres Wnioskodawcy.** 

W przypadku, gdy oba adresy są zgodne należy wstawić kreski.

W przypadku adresu do korespondencji znajdującego się poza granicami Rzeczpospolitej Polskiej, należy w polu Miejscowość podać dodatkowo nazwę kraju.

Numery telefonu i faksu należy podać wraz z numerem kierunkowym.

W przypadku wypełnienia tej sekcji wszelka korespondencja związana z realizacją operacji będzie przesyłana wyłącznie na wskazany we Wniosku adres do korespondencji. Jeżeli Wnioskodawca ustanowił pełnomocnika i chce, aby korespondencja kierowana była na jego adres, należy wpisać adres pełnomocnika w tej sekcji.

## **10. Dane osób upoważnionych do reprezentowania Wnioskodawcy -** [SEKCJA OBOWIĄZKOWA]

Wypełnić zgodnie z:

a) zaświadczeniem z terytorialnej komisji wyborczej o wyborze wójta/ burmistrza,

b) zaświadczeniem właściwej jednostki samorządu terytorialnego potwierdzającym dane osób reprezentujących instytucję kultury (w przypadku instytucji kultury),

c) wpisem do rejestru stowarzyszeń w Krajowym Rejestrze Sądowym (w przypadku organizacji pozarządowych),

d) zaświadczeniem o osobowości prawnej (w przypadku osoby prawnej lub jednostki organizacyjnej nieposiadającej osobowości prawnej, działającej na podstawie przepisów o stosunku Państwa do Kościoła Katolickiego w Rzeczypospolitej Polskiej, o stosunku Państwa do innych kościołów lub związków wyznaniowych oraz o gwarancjach wolności sumienia i wyznania). W przypadku, gdy Wnioskodawcą jest np. parafia – do Wniosku załączone powinno być zaświadczenie wystawione przez Wojewodę. Jeżeli Wnioskodawcą jest diecezja lub związek wyznaniowy – zaświadczenie powinno być wystawione przez MSWiA.

W przypadku, gdy któreś z pól sekcji nie dotyczy Wnioskodawcy należy wstawić kreski.

## **11. Dane pełnomocnika Wnioskodawcy** - [SEKCJA OBOWIĄZKOWA O ILE DOTYCZY]

W sprawach związanych z uzyskaniem pomocy, realizacją operacji oraz jej rozliczeniem w imieniu Wnioskodawcy może występować pełnomocnik, któremu Wnioskodawca udzielił stosownego pełnomocnictwa.

Pełnomocnictwo musi być sporządzone w formie pisemnej oraz określać w swojej treści, w sposób niebudzący wątpliwości rodzaj czynności, do których pełnomocnik jest umocowany. Załączane do Wniosku pełnomocnictwo, powinno zawierać potwierdzenie własnoręczności podpisów dokonane przez notariusza. Dane dotyczące pełnomocnika powinny być zgodne z dołączonym do Wniosku pełnomocnictwem.

Numery telefonu i faksu pełnomocnika należy podać wraz z numerem kierunkowym.

Jeśli Wnioskodawca nie udzielił pełnomocnictwa, w pola 11.1. – 11.15. należy wstawić kreski.

# **12. Dane osoby uprawnionej do kontaktu -** [SEKCJA OBOWIĄZKOWA O ILE DOTYCZY]

W sprawach dotyczących operacji należy wskazać osobę uprawnioną do kontaktu z UM, poprzez wpisanie we Wniosku danych identyfikujących tę osobę. Dane te powinny dotyczyć miejsca zatrudnienia tej osoby, a nie miejsca zamieszkania.

W przypadku danych osoby uprawnionej do kontaktu obejmujących adres znajdujący się poza granicami Rzeczpospolitej Polskiej, należy w polu *Miejscowość* podać dodatkowo nazwę kraju.

Numery telefonu i faksu osoby uprawnionej do kontaktu należy podać wraz z numerem kierunkowym.

Jeśli Wnioskodawca zamierza kontaktować się z UM osobiście, w pola 12.1. – 12.15. należy wstawić kreski.

## **III. Opis operacji**

## **13. Tytuł operacji -** [SEKCJA OBOWIĄZKOWA]

W tym punkcie należy określić tytuł operacji (nazwa powinna być zwięzła oraz informować o rodzaju i zakresie planowanego przedsięwzięcia). Tytuł operacji powinien być podawany w jednakowym brzmieniu we wszystkich dokumentach, w których jest do niego odwołanie.

**14. Planowany cel operacji -** [SEKCJA OBOWIĄZKOWA]

14.1. Cel operacji [POLE OBOWIĄZKOWE]

Należy w sposób zwięzły określić cel, jaki stawia sobie Wnioskodawca przystępując do realizacji operacji i uzasadnić, w jaki sposób wpływa na osiągnięcie celów określonych w Programie. Planowany cel operacji powinien być zgodny z celami określonymi w Programie Rozwoju Obszarów Wiejskich na lata 2007-2013 dla działania *"Odnowa i rozwój wsi":* 

*"Działanie będzie wpływać na poprawę jakości życia na obszarach wiejskich przez zaspokojenie potrzeb społecznych i kulturalnych mieszkańców wsi oraz promowanie obszarów wiejskich. Umożliwi rozwój tożsamości społeczności wiejskiej, zachowanie dziedzictwa kulturowego i specyfiki obszarów wiejskich oraz wpłynie na wzrost atrakcyjności turystycznej i inwestycyjnej obszarów wiejskich."*

**UWAGA:** Nie należy przepisywać celów działania określonych w Programie Rozwoju Obszarów Wiejskich na lata 2007-2013. Cel powinien być adekwatny do zakresu.

Poniżej przedstawiono kilka przykładów prawidłowego wskazania planowanego celu operacji:

- *1. "Wzrost liczby turystów odwiedzających miejscowość poprzez budowę ścieżki rowerowej"*
- *2. "Podniesienie standardu świadczonych usług kulturalnych przez Gminny Ośrodek Kultury, poprzez zakup wyposażenia"*
- *3. "Promocja lokalnych produktów gastronomicznych poprzez budowę pawilonu wystawowego"*

14.2. Uzasadnienie zgodności z celami LSR i kryteriami wyboru operacji przez LGD - [POLE OBOWIĄZKOWE]

Należy wskazać jakie cele przyjęte w lokalnej strategii rozwoju będą realizowane w ramach operacji oraz przedstawić uzasadnienie. Należy również wykazać zgodność z określonymi przez LGD kryteriami wyboru operacji.

Opis zawarty w tym polu będzie wykorzystany przez LGD podczas oceny operacji pod kątem zgodności z LSR oraz kryteriami wyboru. Nie będzie on podlegał weryfikacji przez podmiot wdrażający.

## **15. Miejsce realizacji operacji -** [SEKCJA OBOWIĄZKOWA]

Należy wpisać dane dotyczące miejsca realizacji operacji.

Jeżeli operacja realizowana jest w jednej miejscowości, a na kilku ulicach, należy wymienić nazwy tych ulic wpisując je w kolejności alfabetycznej po przecinku i przyporządkowując numery domów.

W przypadku realizacji operacji w kilku miejscowościach, należy je podać w polach 15.4. w osobnych wierszach oznaczonych literami odpowiednio A, B, C.

W polu **15.7. Ulica/oznaczenie działki** należy wpisać nazwę ulicy lub ulic (o ile operacja jest realizowana na nieruchomości oznaczonej nazwą ulicy) lub numer działki ewidencyjnej wraz z numerem obrębu geodezyjnego, na którym realizowana będzie operacja.

Jeżeli operacja jest realizowana w kilku miejscowościach nazwy ulic należy podać w odpowiednim wierszu, przyporządkowanym dla danej miejscowości (A, B, lub C).

W sytuacji, gdy któreś z pól sekcji nie dotyczy Wnioskodawcy należy wstawić kreski.

**16. Obszar, na którym będzie realizowana operacja -** [SEKCJA OBOWIĄZKOWA] Należy zaznaczyć jedno właściwe pole, poprzez wstawienie znaku "X".

# **17. Zakres operacji -** [SEKCJA OBOWIĄZKOWA]

Spośród punktów 17.1. – 17.12. należy zaznaczyć tylko jedno pole dotyczące zakresu głównego.

Wnioskodawca może realizować również inny zakres operacji. W tabeli 17 podaje wówczas wysokość kosztów kwalifikowanych, nie zaznaczając pola dotyczącego zakresu głównego.

W kolumnie koszty kwalifikowane należy podać w złotych z dokładnością do dwóch miejsc po przecinku koszt zakresu operacji.

Należy zwrócić uwagę na to, aby wszystkie wpisane wartości kosztów kwalifikowanych korespondowały z wartościami zawartymi w tabeli 16 wniosku oraz zestawieniem rzeczowo – finansowym.

Spośród punktów 17.13. - 17.15. należy zaznaczyć te pola, które stanowią element zakresu głównego.

**UWAGA:** Zakres operacji zaznaczony jako główny (17.1. – 17.12.) powinien posiadać najwyższą wartość kosztów kwalifikowalnych i być zaznaczony tylko raz.

W przypadku realizacji operacji, która dotyczy obiektów małej architektury, możliwe jest zaznaczenie jednego z trzech zakresów - jeśli operacja dotyczy zabytkowych obiektów małej architektury, to należy zaznaczyć punkt 17.9., a jeśli obiektów małej architektury sakralnej, to punkt 17.12. We wszystkich pozostałych przypadkach należy zaznaczyć punkt 17.2.

# **18. Typ operacji -** [SEKCJA OBOWIĄZKOWA]

Należy zaznaczyć tylko jeden typ operacji poprzez wstawienie znaku "X" przyjmując następujące przyporządkowanie zakresów operacji do typów operacji:

18.1. Operacje z zakresu 17.1., 17.5., 17.11. 18.2.1. Operacje z zakresu 17.3., 17.7. 18.2.2. Operacje z zakresu 17.2., 17.6., 17.8. 18.3. Operacje z zakresu 17.4., 17.9., 17.10., 17.12.

W kolumnie "Ludność zamieszkująca obszary wiejskie korzystająca z udoskonalonych usług (liczba osób)" należy wpisać liczbę mieszkańców korzystającą z usług w miejscowości/miejscowościach, w której/których realizowana jest operacja.

# **19. Planowany termin zakończenia etapu operacji (miesiąc/rok) -** [SEKCJA OBOWIĄZKOWA]

Należy podać planowany termin zakończenia operacji lub jej etapów w układzie – miesiąc/rok. Należy przyjąć, że termin zakończenia etapu to planowany termin złożenia Wniosku o płatność pośrednią/ostateczną do UM.

Terminy zakończenia ustala się odrębnie dla każdego etapu operacji, przy czym termin zakończenia pierwszego etapu nie może być późniejszy niż termin zakończenia drugiego etapu. W trakcie realizacji operacji dopuszcza się możliwość rozpoczęcia realizacji drugiego etapu operacji przed zakończeniem pierwszego, przy czym rozliczenie zrealizowanych w danym etapie zadań nastąpi zgodnie z przyjętą w zestawieniu rzeczowo-finansowym kolejnością ich realizacji.

Ustalając termin zakończenia realizacji etapów operacji należy wziąć pod uwagę czas potrzebny na uzyskanie odpowiednich zaświadczeń, pozwoleń, opinii, itp. a także fakt, iż planowany okres realizacji całej operacji nie może być dłuższy niż:

- 24 miesiące od dnia zawarcia umowy przyznania pomocy w przypadku operacji realizowanych w jednym etapie,

- 36 miesięcy od dnia zawarcia umowy przyznania pomocy w przypadku operacji realizowanych w dwóch etapach.

**UWAGA:** Zakończenie realizacji operacji, w każdym z wymienionych powyżej przypadków, musi nastąpić nie później niż do 30 czerwca 2015 roku.

Jeżeli operacja realizowana jest w ramach jednego etapu, w pole 19.2. należy wstawić kreski.

# **IV. Plan finansowy operacji**

**UWAGA:** Wszystkie koszty podane w tej sekcji muszą być zgodne z odpowiadającymi im kosztami wyszczególnionymi w **Zestawieniu rzeczowo-finansowym operacji.**

## **20. Koszt realizacji operacji -** [SEKCJA OBOWIĄZKOWA]

Koszt realizacji operacji należy wpisać z podziałem na koszty inwestycyjne oraz koszty ogólne.

Jeżeli w którymkolwiek z poniższych pól dane koszty nie występują, należy wpisać wartość "0".

Wszystkie planowane koszty operacji należy wpisać w złotych z dokładnością do dwóch miejsc po przecinku.

W kolumnie **Całkowity koszt operacji (w zł z VAT)** należy w poszczególnych wierszach wpisać wartość planowanych do poniesienia kosztów. Natomiast w kolumnie **Koszty kwalifikowalne operacji (w zł)** należy wpisać tę część kosztów, która jest kwalifikowalna.

### **20.1. Koszty inwestycyjne** – [POLE OBOWIĄZKOWE]

**Koszty inwestycyjne** są to wszystkie koszty (kwalifikowane i niekwalifikowane) związane z operacją z wyłączeniem kosztów ogólnych. Koszty inwestycyjne należy podać w podziale na **całkowity koszt operacji (w zł z VAT)** oraz **koszty kwalifikowalne operacji (w zł)**.

### **Koszty inwestycyjne** powinny być zgodne z wartością w **Zestawieniu rzeczowo-finansowym** (wiersz **Suma kosztów inwestycyjnych (Ki**), kolumna 5 – **całkowite ogółem**, kolumna 6 – **kwalifikowalne ogółem**).

Do kosztów kwalifikowalnych zalicza się koszty wymienione w § 4 oraz § 5 Rozporządzenia.

Ponoszenie kosztów może odbywać się jedynie w formie rozliczenia bezgotówkowego.

### **20.2. Koszty ogólne** – [POLE OBOWIĄZKOWE O ILE DOTYCZY]

Należy podać wartość kosztów ogólnych tj. kosztów bezpośrednio związanych z przygotowaniem i realizacją operacji, wymienionych w § 5 ust. 1 Rozporządzenia.

Koszty ogólne nie mogą przekroczyć 10% pozostałych kosztów kwalifikowalnych operacji.

W kolumnie **Całkowity koszt operacji (w zł z VAT)** należy wartość kosztów ogólnych podać w pełnej wysokości. Natomiast w kolumnie **Koszty kwalifikowalne operacji (w zł)** należy wpisać wartość kosztów ogólnych w wysokości do 10% kwalifikowalnych kosztów inwestycyjnych. Wartość ta powinna być zgodna z wartością w **Zestawieniu rzeczowo – finansowym operacji (wiersz Suma kosztów ogólnych (Ko),** kolumna 6 – *kwalifikowalne ogółem*).

Koszty ogólne mogą być poniesione przez Wnioskodawcę przed zawarciem umowy przyznania pomocy, lecz nie wcześniej niż dnia 1 stycznia 2007 roku.

#### **20.3. Koszt realizacji operacji (suma kwot pkt. 20.1-20.2)**. - [POLE OBOWIĄZKOWE]

W tym wierszu należy wpisać sumę poszczególnych pól kolumny **Całkowity koszt operacji (w zł z VAT)** oraz sumę pól kolumny **Koszty kwalifikowalne operacji (w zł).** 

Wartość pola **20.3. Koszt realizacji operacji** musi być zgodna z wartością wpisaną w **IV. Zestawieniu rzeczowofinansowym operacji** w polu **Suma kosztów operacji,** kolumna 5 – *całkowite ogółem*.

Natomiast kwota w kolumnie **Koszty kwalifikowalne operacji (w zł)** musi odpowiadać wartości w polu **Suma kosztów operacji** w kolumnie 6 – *kwalifikowalne ogółem***.** 

## **21. Koszty kwalifikowalne etapów operacji** – [SEKCJA OBOWIĄZKOWA]

## **21.1. Koszty kwalifikowalne I etapu operacji –** [POLE OBOWIĄZKOWE]

Należy podać koszty kwalifikowalne I etapu operacji w złotych z dokładnością do dwóch miejsc po przecinku.

Wartość w polu **21.1** musi być równa wartości wpisanej w części **IV. Zestawienie rzeczowo-finansowe operacji.**  wiersz **III. Suma kosztów operacji**, kolumna 9 – Kwalifikowane ogółem.

#### **21.2. Koszty kwalifikowalne II etapu operacji** – [POLE OBOWIĄZKOWE]

Należy podać koszty kwalifikowalne II etapu operacji w złotych z dokładnością do dwóch miejsc po przecinku.

Wartość w polu **21.2. Koszty kwalifikowalne II etapu operacji** musi być równa wartości wpisanej w części **IV. Zestawienie rzeczowo-finansowe operacji,** wiersz **III. Suma kosztów operacji**,kolumna 12 – Kwalifikowalne ogółem.

Jeżeli operacja realizowana jest w ramach jednego etapu, należy wpisać wartość "0".

#### **21.3. Koszty kwalifikowalne (suma kwot pkt 21.1-21.2)**– [POLE OBOWIĄZKOWE]

### Wartość w polu **21.3. Koszty kwalifikowalne** stanowi sumę pól **21.1. Koszty kwalifikowalne I etapu operacji** oraz **21.2. Koszty kwalifikowalne II etapu operacji.**

Wartość ta musi być równa wartości wpisanej w wierszu **20.3. Koszt realizacji operacji** w kolumnie **Koszty**  kwalifikowalne operacji (w zł) oraz musi być równa wartości wpisanej w części IV. Zestawienie rzeczowo-finansowe operacji, wiersz III. Suma kosztów operacji, kolumna 6 – Kwalifikowalne ogółem.

## **22. Poziom współfinansowania operacji**

**22.1. Maksymalny poziom dofinansowania (procentowo)** – [SEKCJA WYPEŁNIONA NA STAŁE]

**Maksymalny poziom dofinansowania** wynosi 75% kosztów kwalifikowalnych.

**22.2. Limit dofinansowania w okresie realizacji PROW 2007-2013 na miejscowość: 500 000 zł** – [SEKCJA WYPEŁNIONA NA STAŁE]

## **23. Wnioskowana kwota pomocy (w zł)** - [SEKCJA OBOWIĄZKOWA]

Kwoty pomocy podaje się w pełnych złotych (po odrzuceniu groszy).

## **23.1. Wnioskowana kwota pomocy I etapu operacji**– [POLE OBOWIĄZKOWE]

Jeżeli operacja realizowana jest w jednym etapie, Wnioskodawca wpisuje w polu **23.1.** całą kwotę pomocy.

### **23.2. Wnioskowana kwota pomocy II etapu operacji** – [POLE OBOWIĄZKOWE]

Jeżeli operacja realizowana jest w jednym etapie w pole **23.2.** należy wpisać wartość "0".

Wnioskowana kwota pomocy II etapu powinna stanowić nie mniej niż 25% kwoty z pola **23.3. Wnioskowana kwota pomocy.**

### **23.3. Wnioskowana kwota pomocy (suma kwot pkt. 23.1.-23.2.)** – [POLE OBOWIĄZKOWE]

**Wnioskowana kwota pomocy** stanowi sumę wnioskowanych kwot pomocy I oraz II etapu operacji podanych odpowiednio w polu **23.1.** oraz **23.2.**

Wartość tego pola nie może przekraczać limitu podanego w polu **22.2**.

#### **23.4. Wnioskowana kwota pomocy słownie** – [POLE OBOWIĄZKOWE]

Należy wpisać słownie kwotę podaną w polu **23.3. Wnioskowana kwota pomocy**.

#### **24. Źródła finansowania operacji** - [SEKCJA OBOWIĄZKOWA]

Pomoc w ramach działania Wdrażanie Lokalnych Strategii Rozwoju dla operacji, które odpowiadają warunkom przyznania pomocy w ramach działania "Odnowa i rozwój wsi" stanowi refundację części kosztów kwalifikowanych operacji. Należy wskazać źródła finansowania operacji i kwotę na jej realizację (kwota ogółem stanowi całkowity koszt operacii).

Zgodnie z przepisami § 3 ust.1 pkt 1 rozporządzenia Ministra Rolnictwa i Rozwoju Wsi z dnia 14 lutego 2008 r. w sprawie szczegółowych warunków i trybu przyznawania pomocy finansowej w ramach działania "Odnowa i rozwój wsi" pomoc finansowa może być przyznana na operację niefinansowaną z udziałem innych środków publicznych, z wyłączeniem przypadku **współfinansowania** z:

- krajowych środków publicznych będących w dyspozycji ministra właściwego do spraw kultury i ochrony dziedzictwa narodowego w ramach Programu Operacyjnego Promesa Ministra Kultury i Dziedzictwa Narodowego,
- Funduszu Kościelnego,
- środków własnych jednostek samorządu terytorialnego, zgodnie z ustawą z dnia 27 sierpnia
- 2009 r. o finansach publicznych (Dz. U. Nr 157, poz. 1240), - krajowych środków publicznych będących w dyspozycji ministra właściwego do spraw kultury fizycznej i sportu i ministra właściwego do spraw turystyki.

**UWAGA:** Wydatki podlegające refundacji nie mogą być wcześniej sfinansowane z bezzwrotnych środków otrzymanych od innych podmiotów publicznych. Źródła sfinansowania operacji będą podlegały weryfikacji na podstawie dokumentów przedstawionych przez Beneficjenta na etapie rozpatrywania wniosku o płatność.

Wszystkie kwoty należy podać w złotych z dokładnością do dwóch miejsc po przecinku.

## **V. Zestawienie rzeczowo – finansowe operacji** - [SEKCJA OBOWIĄZKOWA]

Wszystkie koszty ujęte w zestawieniu podaje się w złotych z dokładnością do dwóch miejsc po przecinku.

W **Zestawieniu rzeczowo – finansowym operacji** należy wyszczególnić zakres planowanych do realizacji robót, dostaw i usług wraz z określeniem mierników rzeczowych.

W przypadku inwestycji obejmującej dostawy należy załączyć **Opis zadań** wypełniony zgodnie z pozycjami wymienionymi w zestawieniu rzeczowo-finansowym operacji.

Koszty planowane do poniesienia na realizację operacji należy przedstawić w podziale na **I. Koszty inwestycyjne (Ki)** oraz **II. Koszty ogólne (Ko).**

W ramach **Kosztów inwestycyjnych** należy wymienić poszczególne elementy operacji - zadania lub grupy zadań. Nazwę zadania lub grupy zadań realizowanych w ramach operacji należy umieścić w nagłówku każdej części **Zestawienia rzeczowo – finansowego operacji** w wierszach oznaczonych **A, B, …**.

Poszczególne pozycje zadań lub grupy zadań realizowanych w ramach operacji należy opisać w taki sposób, żeby możliwa była identyfikacja mierników rzeczowych (jednostki miary, ilość, liczba).

Dla robót budowlanych, ujętych w **Zestawieniu rzeczowo – finansowym operacji** należy sporządzić **Kosztorys inwestorski** wraz z **tabelą elementów scalonych** i załączyć go do Wniosku.

W wiersze oznaczone 1\*\*\*, 2, … należy wpisać odpowiednio rodzaje robót, dostaw i montażu maszyn i urządzeń, usług, zgodnie z **tabelą elementów scalonych**.

W przypadku zakupu w wiersze 1\*\*\*, 2, … należy wpisać nazwę towaru, bez podawania szczegółowych parametrów, zgodnie z załącznikiem **Opis zadań.**

Całkowite koszty operacji umieszczone są w polu **Całkowite ogółem** (kolumna 5) oraz w podziale na etapy realizacji operacji (kolumny 8,11).

**Koszty kwalifikowalne** ujmowane są w polu **Kwalifikowalne ogółem** (kolumna 6) oraz w podziale na etapy realizacji operacji (kolumny 9-10,12-13).

**Limit Ko dla operacji (10% Ki)** stanowi 10% wartości wpisanej w polu **Suma kosztów inwestycyjnych (Ki)** w kolumnie 6 **Kwalifikowalne ogółem**.

Wartość w polu **Suma kosztów ogólnych (Ko)** w kolumnie 6 - **Kwalifikowalne ogółem**, nie może być wyższa niż **Limit Ko dla operacji (10% Ki)**.

Wartości w wierszu **III. Suma kosztów operacji** składają się z **Sumy kosztów inwestycyjnych (Ki)** oraz **Sumy kosztów ogólnych (Ko)** poszczególnych kolumn zestawienia.

W przypadku Wnioskodawcy, dla którego VAT nie będzie kosztem kwalifikowalnym w pola kolumn 7, 10 oraz 13 należy wpisać wartość ..0".

# **VI. Informacja o załącznikach -** [SEKCJA OBOWIĄZKOWA]

W tabelę **VI. Informacja o załącznikach**, należy wpisać w kolumnie **Liczba załączników** odpowiednio liczbę załączonych dokumentów oraz w zależności od tego czy dany załącznik dotyczy Wnioskodawcy lub realizowanej operacji należy zaznaczyć poprzez wstawienie znaku "X" w odpowiednie pole.

Dokumenty, o których mowa w punkcie 11, 12, 14, 16 oraz 22, części **VI. Informacji o załącznikach** należy złożyć na formularzach udostępnionych przez UM.

Dokumenty sporządzone na formularzach udostępnionych przez UM muszą być, w wyznaczonych do tego miejscach, **czytelnie podpisane** przez osobę reprezentującą Wnioskodawcę albo pełnomocnika oraz opatrzone pieczęcią nagłówkową oraz datą.

Dołączane do Wniosku dokumenty, takie jak: opinie, protokoły, odpisy, wypisy, zaświadczenia, pozwolenia itp. uznawane są przez UM za ważne bezterminowo, jeżeli w ich treści albo w Instrukcji do Wniosku nie określono inaczej.

W przypadku dokumentów sporządzonych w języku obcym należy dołączyć wykonane przez tłumacza przysięgłego tłumaczenie danego dokumentu na język polski.

Kopie dokumentów składanych wraz z wnioskiem powinny być potwierdzone za zgodność z oryginałem przez podmiot, który wydał dokument lub notariusza lub przez pracownika urzędu marszałkowskiego / wojewódzkiej samorządowej jednostki organizacyjnej realizującej zadania związane z przyznawaniem pomocy. Kopia może być poświadczona za zgodność również przez pracownika LGD, do której wnioskodawca składa WOPP.

Zgodnie z treścią informacji o możliwości składania wniosków, o której mowa w § 6 rozporządzenia Ministra Rolnictwa i Rozwoju Wsi z dnia 8 lipca 2008 r. w sprawie szczegółowych warunków i trybu przyznawania oraz wypłaty pomocy finansowej w ramach działania "Wdrażanie lokalnych strategii rozwoju", możliwe jest złożenie wraz z wnioskiem dodatkowych dokumentów niezbędnych LGD do oceny zgodności operacji z LSR oraz dokonania wyboru operacji np. informacje dotyczące zgodności z LSR i lokalnymi kryteriami wyboru oraz planowane zadania, rezultaty operacji, grupa docelowa itp.

Dokumenty te nie będą stanowiły załączników do wniosku (nie należy ich wykazywać w części VI.D. wniosku, tj. Inne załączniki), a więc nie będą podlegały weryfikacji przez podmiot wdrażający.

### **A. Załączniki dotyczące Wnioskodawcy -** [SEKCJA OBOWIĄZKOWA]

## **A.1. Gmina**

Sekcja wypełniania w przypadku, gdy Wnioskodawcą jest gmina.

1. Zaświadczenie terytorialnej komisji wyborczej o wyborze wójta/ burmistrza – kopia.

2. Uchwała Rady Gminy/Rady Miejskiej o powołaniu skarbnika – kopia.

## **A.2. Instytucja kultury, dla której organizatorem jest jednostka samorządu terytorialnego**

Sekcja wypełniania w przypadku, gdy Wnioskodawcą jest instytucja kultury, dla której organizatorem jest jednostka samorządu terytorialnego (np. Gminny Ośrodek Kultury).

3. Zaświadczenie właściwej jednostki samorządu terytorialnego potwierdzające dane osób reprezentujących instytucję kultury, wystawione nie wcześniej niż 30 dni przed złożeniem wniosku o przyznanie pomocy - oryginał.

4. Statut – kopia. Załącznik musi zawierać zapisy na podstawie których możliwe będzie stwierdzenie, że wnioskowana operacja realizowana jest w zakresie objętym działalnością statutową Instytucji kultury, dla której organizatorem jest jednostka samorządu terytorialnego.

### **A.3. Osoba prawna lub jednostka organizacyjna nieposiadająca osobowości prawnej, działająca na podstawie przepisów o stosunku Państwa do Kościoła Katolickiego w Rzeczypospolitej Polskiej, o stosunku Państwa do innych kościołów lub związków wyznaniowych oraz o gwarancjach wolności sumienia i wyznania**

Sekcja wypełniana w przypadku, gdy Wnioskodawcą jest osoba prawna lub jednostka organizacyjna nieposiadająca osobowości prawnej, działająca na podstawie przepisów o stosunku Państwa do Kościoła Katolickiego w Rzeczypospolitej Polskiej, o stosunku Państwa do innych kościołów lub związków wyznaniowych oraz o gwarancjach wolności sumienia i wyznania.

5. Zaświadczenie o posiadaniu osobowości prawnej przez kościelną jednostkę organizacyjną i o pełnieniu funkcji organu osoby prawnej – wystawione przez właściwego terytorialnie Wojewodę (w przypadku jednostek organizacyjnych kościoła np. parafii) lub przez Ministerstwo Spraw Wewnętrznych i Administracji (w przypadku innych związków wyznaniowych), wydane nie wcześniej niż 3 miesiące przed złożeniem Wniosku o przyznanie pomocy - oryginał.

### **A.4. Organizacja pozarządowa o statusie organizacji pożytku publicznego**

Sekcja wypełniania w przypadku, gdy Wnioskodawcą jest organizacja pozarządowa o statusie organizacji pożytku publicznego w rozumieniu ustawy z dnia 24 kwietnia 2003 r. o działalności pożytku publicznego i o wolontariacie (Dz. U. Nr 96, poz. 873 z późn. zm.), której cele statutowe są zbieżne z celami działania "Odnowa i rozwój wsi".

6. Pełny odpis z rejestru stowarzyszeń, innych organizacji społecznych i zawodowych, fundacji oraz publicznych zakładów opieki zdrowotnej Krajowego Rejestru Sądowego, wystawiony nie wcześniej niż 3 miesiące przed złożeniem wniosku o przyznanie pomocy - oryginał lub kopia.

7. Statut – kopia. Załącznik musi zawierać zapisy na podstawie których możliwe będzie stwierdzenie, że wnioskowana operacja realizowana jest w zakresie objętym działalnością statutową Organizacji pozarządowej o statusie organizacji pożytku publicznego.

## **B. Załączniki dotyczące prowadzonej działalności oraz operacji -** [SEKCJA OBOWIĄZKOWA]

8. Zaświadczenie o nadanym numerze identyfikacyjnym - kopia.

9. Decyzja o nadaniu Numeru Identyfikacji Podatkowej (NIP) – kopia.

10. Zaświadczenie wystawione przez wójta/burmistrza określające liczbę mieszkańców miejscowości, w której będzie realizowana operacja, wg stanu na dzień 31 grudnia roku poprzedzającego rok złożenia wniosku – oryginał.

Załącznik musi określać liczbę mieszkańców zameldowanych na pobyt stały w danej miejscowości, zgodnie z danymi dostępnymi w urzędzie gminy.

11. Oświadczenie Wnioskodawcy o kwalifikowalności VAT, jeżeli wnioskodawca będzie ubiegał się o włączenie VAT do kosztów kwalifikowalnych (złożone na formularzu udostępnionym na stronie internetowej urzędu marszałkowskiego albo wojewódzkiej samorządowej jednostki organizacyjnej) - oryginał.

**UWAGA:** Załącznik **nie dotyczy** Gminy, gdyż w świetle interpretacji Komisji Europejskiej (KE) z dnia 13.01.2009 r. dot. art. 71 ust. 3 lit. a, rozporządzenia Rady (WE) nr 1698/2005 *w sprawie wsparcia rozwoju obszarów wiejskich przez Europejski Fundusz Rolny na rzecz Rozwoju Obszarów Wiejskich (EFRROW)*, VAT stanowi koszt niekwalifikowany w każdych okolicznościach dla krajowych, regionalnych i lokalnych organów władzy publicznej.

Należy zwrócić uwagę, że w przypadku, gdy Wnioskodawca zamierza zaliczyć VAT do kosztów kwalifikowalnych operacji powinien wystąpić do Ministra Finansów lub organu upoważnionego przez Ministra Finansów (dyrektora właściwej izby skarbowej) o wydanie interpretacji indywidualnej w sprawie braku możliwości odzyskania VAT, która

będzie konieczna na etapie rozpatrywania wniosku o płatność (formularz **ORD-IN,** art. 14b §7 ustawy z dnia 29 sierpnia 1997 r. o ordynacji podatkowej, Dz. U. 2005 r. nr 8, poz. 60, z późn. zm.).

### **Uwaga:** Załącznik **nie dotyczy gminy oraz instytucji kultury.**

12. Obliczenie wartości bieżącej netto (złożone na formularzu udostępnionym na stronie internetowej Urzędu Marszałkowskiego albo wojewódzkiej samorządowej jednostki organizacyjnej) – oryginał.

13. Pełnomocnictwo, jeżeli zostało udzielone - oryginał lub kopia.

14. Opis zadań wymienionych w zestawieniu rzeczowo-finansowym operacji należy złożyć na formularzu udostępnionym na stronach internetowych Urzędu Marszałkowskiego lub wojewódzkiej samorządowej jednostki organizacyjnej w przypadku dokonywania zakupów wyposażenia obiektów wchodzących w zakres operacji - oryginał.

*Opis zadań* należy wypełnić zgodnie z dołączoną instrukcją.

15. Dokument potwierdzający tytuł prawny do nieruchomości, na której realizowana będzie operacja – kopia.

**UWAGA:** Dokument potwierdzający tytuł prawny do nieruchomości, której dotyczy operacja **nie jest wymagany** w przypadku, gdy dla zrealizowania operacji Wnioskodawca posiada ostateczną decyzję o udzieleniu pozwolenia na budowę (zał. 24) lub zgłoszenie zamiaru wykonywania robót budowlanych właściwemu organowi, potwierdzone przez ten organ wraz z:

– oświadczeniem Wnioskodawcy, że w terminie 30 dni od dnia zgłoszenia zamiaru wykonania robót budowlanych, właściwy organ nie wniósł sprzeciwu lub

– potwierdzeniem właściwego organu, że nie wniósł sprzeciwu wobec zgłoszonego zamiaru wykonania robót budowlanych (zał. 26)

Dokumentem potwierdzającym tytuł prawny do nieruchomości, której dotyczy operacja może być:

odpis z ksiąg wieczystych, wystawiony nie wcześniej niż 3 miesiące przed złożeniem Wniosku lub,  $\frac{1}{2}$ 

odpis aktu notarialnego wraz z kopią Wniosku o wpis do księgi wieczystej. Kopia Wniosku powinna zawierać czytelne potwierdzenie jego złożenia w sądzie, lub

prawomocne orzeczenie sądu wraz z kopią Wniosku o wpis do księgi wieczystej. Kopia Wniosku powinna zawierać czytelne potwierdzenie jego złożenia w sądzie, lub

ostateczna decyzja administracyjna wraz z kopią Wniosku o wpis do księgi wieczystej. Kopia Wniosku powinna zawierać czytelne potwierdzenie jego złożenia w sądzie, lub

umowa dzierżawy lub inna umowa potwierdzająca posiadanie zależne, zawarta na okres co najmniej 7 lat licząc od dnia dokonania przez Agencję Płatniczą ostatniej płatności w ramach operacji.

inne dokumenty potwierdzające tytuł prawny.

16. Oświadczenie właściciela lub współwłaściciela nieruchomości lub posiadacza samoistnego, że wyraża zgodę na realizację operacji bezpośrednio związanej z nieruchomością i utrzymanie operacji w okresie 7 lat od dnia dokonania przez Agencję Płatniczą płatności ostatecznej, jeżeli operacja realizowana jest na nieruchomości będącej w posiadaniu zależnym lub będącej przedmiotem współwłasności – oryginał.

W przypadku, gdy właścicielem lub współwłaścicielem nieruchomości jest osoba fizyczna, w miejscu "nazwa, adres siedziby, NIP, REGON" należy wpisać imię i nazwisko, adres oraz NIP tej osoby.

**Uwaga**: Złożenie oświadczenia **nie jest wymagane** w przypadku, gdy dla planowanej operacji Wnioskodawca załącza ostateczną decyzję o udzieleniu pozwolenia na budowę (zał. 24) lub zgłoszenie zamiaru wykonywania robót budowlanych właściwemu organowi, potwierdzone przez ten organ wraz z:

– oświadczeniem Wnioskodawcy, że w terminie 30 dni od dnia zgłoszenia zamiaru wykonania robót budowlanych, właściwy organ nie wniósł sprzeciwu

lub

– potwierdzeniem właściwego organu, że nie wniósł sprzeciwu wobec zgłoszonego zamiaru wykonania robót budowlanych (zał. 26)

17. Plan odnowy miejscowości – kopia.

Plan odnowy miejscowości, podpisany przez przewodniczącego rady gminy lub rady miasta (jako załącznik do uchwały rady gminy lub rady miasta). Plan powinien zawierać w szczególności elementy wymienione w § 10 ust. 2 pkt 1 Rozporządzenia.

18. Uchwała zebrania wiejskiego lub rady dzielnicy lub rady osiedla, w sprawie przyjęcia planu odnowy miejscowości, a w przypadku gdy na terenie, na którym będzie realizowana operacja, nie ma możliwości zwołania zebrania wiejskiego lub nie została powołana rada dzielnicy lub rada osiedla - rady gminy oraz uchwały zmieniające, w przypadku gdy zostały podjęte (bez załącznika w postaci panu odnowy miejscowości) – kopia.

19. Uchwała rady gminy lub rady miejskiej w sprawie zatwierdzenia planu odnowy miejscowości oraz uchwały zmieniające, w przypadku gdy zostały podjęte (bez załącznika w postaci planu odnowy miejscowości) – kopia.

20. Zaświadczenie wydane przez Wojewódzkiego Konserwatora Zabytków, potwierdzające, że obiekt jest wpisany do rejestru lub ewidencji zabytków, wystawione nie wcześniej niż 3 miesiące przed złożeniem Wniosku o przyznanie pomocy – oryginał.

21. Decyzje, pozwolenia lub opinie organów administracji publicznej, jeżeli z odrębnych przepisów wynika obowiązek ich uzyskania w związku z realizacją operacji, o ile ich uzyskanie jest wymagane przed rozpoczęciem realizacji operacji – kopie.

Należy załączyć wszelkie dokumenty, które wiążą z realizacją operacji, a ich uzyskanie warunkuje wykonanie specjalistycznych robót lub możliwość wykonywania danego rodzaju działalności. W związku z tym, iż katalog wspieranych przedsięwzięć jest szeroki i jednocześnie w systemie prawnym funkcjonuje wiele różnego rodzaju decyzji, pozwoleń, koncesji itp., katalog wymaganych dokumentów nie został określony. Wnioskodawca realizujący wspierane przedsięwzięcie zobowiązany jest uzyskać wszelkie niezbędne dokumenty pozwalające na realizację operacji i w dalszej perspektywie wykonywanie działalności w oparciu o zrealizowane przedsięwzięcie.

22. Zapytania ofertowe wysłane do, co najmniej 3 dostawców - kopia potwierdzona za zgodność z oryginałem przez wnioskodawcę - wraz z potwierdzeniem ich wysłania oraz 3 odpowiadające im oferty, na zakup lub wykonanie zadania<sup>2</sup> wraz z uzasadnieniem, że koszty kwalifikowalne w zestawieniu rzeczowo - finansowym zostały określone na podstawie oferty najkorzystniejszej - w przypadku zadania, które nie będzie realizowane z zastosowaniem trybu udzielania zamówień określonego w ustawie Prawo zamówień publicznych z dnia 29 stycznia 2004 r. (Dz. U. z 2007 r., Nr 223, poz. 1655 z późn. zm.) - oryginał lub kopia potwierdzone za zgodność z oryginałem przez notariusza lub podmiot, który wystawił ofertę lub przez pracownika Urzędu Marszałkowskiego.

W celu zachowania zasad równego traktowania, uczciwej konkurencji i przejrzystości, wnioskodawcy, którzy nie są zobowiązani do stosowania trybów przewidzianych przez ustawę Prawo zamówień publicznych oraz wnioskodawcy, przeprowadzający zamówienie, którego wartość nie przekracza wyrażonej w złotych kwoty 14 000 euro zobowiązani są do dostarczenia ww. dokumentów

Dopuszcza się następujące formy wysyłania zapytań ofertowych: faksem, listem poleconym, pocztą kurierską, drogą elektroniczną opatrzone bezpiecznym podpisem elektronicznym weryfikowanym za pomnocą ważnego kwalifikowanego certyfikatu lub bezpośrednie złożenie u oferenta. Dowodem przekazania zapytania jest odpowiednio dowód nadania faksu, listu poleconego, przesyłki kurierskiej lub pokwitowanie odbioru zapytania przez dostawcę na kopii zapytania ofertowego.

W zapytaniu należy kolejno wyszczególnić wszystkie przedmioty zamówienia wraz z podaniem szczegółowej specyfikacji technicznej planowanych do kupienia urządzeń/maszyn/środków transportu.

Zapytanie ofertowe powinno zawierać możliwie pełną specyfikację przedmiotu zamówienia, zawierającą podstawowe parametry/cechy, takie jak: przeznaczenie i funkcje, jakie ma spełniać dostawa (maszyna/urządzenie/środek transportu, minimalna wydajność lub przedział wydajności, moc, pojemność, rodzaj zasilania (parowy, elektryczny, spalinowy, gazowy), producent lub marka dostawy (jeżeli jest przedmiotem zapytania), wymagany dodatkowy osprzęt, dodatkowe wyposażenie, ewentualnie gabaryty urządzenia, warunki dostawy, niestandardowe wykończenie, inne wymagania stawiane dostawie, itd.

#### **Wzór formularza zapytania ofertowego, określający wytyczne, co do treści, jaką powinien zawierać przedmiotowy dokument, znajduje się** w zakładce do wniosku "22. Zapytanie ofertowe".

Kryteria wyboru najkorzystniejszej oferty nie mogą stanowić elementów nieuczciwej konkurencji (nie mogą dyskryminować potencjalnych ofert), np. poprzez podanie takich kryteriów jak "dotychczasowa współpraca", "renoma w branży", "dotychczasowe doświadczenia Wnioskodawcy", "zaufanie, co do terminowości wykonania zadania i rzetelności dostawcy", itp. Suma przyporządkowanych do poszczególnych kryteriów wartości cząstkowych musi stanowić 100%.

Sposób formułowania kryteriów nie powinien zatem jednoznacznie ograniczać kręgu potencjalnych dostawców do konkretnego wykonawcy/dostawcy oraz ograniczać zasadę równego traktowania i przejrzystości

 $\overline{a}$ 

<sup>2</sup> Przez zadanie rozumie się dostawę lub usługę, będącą przedmiotem zakupu pochodzącego od jednego dostawcy lub wykonawcy, przy czym dostawa obejmować może zarówno jeden przedmiot jak i całą partię, robota może składać się z jednej roboty bądź kilku a usługa może składać się z jednej usługi bądź kilku rodzajów usług.

Koszty realizacji zadania w ramach operacji, dla których wymagane jest przeprowadzenie postępowania ofertowego, odnosimy do kwoty netto (bez VAT). Cena podana w ofercie nie może zawierać kosztów ubezpieczenia, cła i akcyzy.

Przedkładane oferty muszą odpowiadać treści zapytania ofertowego. Ponadto wskazane jest, by oferta zawierała inne dodatkowe informacje, jeżeli są wymagane, np. warunki płatności, możliwe do uzyskania upusty, wymagania dotyczące konserwacji, przeglądów i serwisowania urządzenia, kosztorys ofertowy itd. Oferta musi być opatrzona pieczątką firmową i podpisem oferenta oraz zawierać datę sporządzenia.

Oferta powinna być przesłana Wnioskodawcy za pośrednictwem poczty, kuriera przesłana faksem, drogą elektroniczną opatrzona bezpiecznym podpisem elektronicznym weryfikowanym za pomocą ważnego kwalifikowanego certyfikatu bądź też odebrana osobiście u oferenta.

Dołączana do wniosku oferta powinna być ważna na dzień złożenia wniosku. Oznacza to, że data złożenia wniosku musi zawierać się w terminie ważności oferty. Odpowiadając na zapytanie wykonawca zamieszcza w ofercie wszystkie dane wymagane w zapytaniu. Między innymi znajduje się tam wymóg, aby wnioskodawca określił ramach czasowych ważność składanej w odpowiedzi oferty. Jeżeli zatem wykonawca określi ważność datami (w terminie od … do) lub słownie (x miesięcy), Wnioskodawca musi złożyć wniosek o przyznanie pomocy w terminie, który zamyka się w ramach czasowych określonych przez Wykonawcę.

Obowiązek uzasadniania planowanych kosztów poprzez przedstawienie ofert na realizację przewidzianych operacją zadań nie dotyczy robót budowlanych oraz kosztów ogólnych.

W uzasadnionych przypadkach, gdy wynika to z przyjętej technologii produkcji, możliwe jest przedłożenie jednego zapytania ofertowego i jednej odpowiadającej mu oferty.

Gmina oraz instytucja kultury, dla której organizatorem jest jednostka samorządu terytorialnego, nie jest zobowiązana do stosowania postępowania ofertowego, jeżeli posiada własne wewnętrzne regulacje dotyczące wyłaniania wykonawcy/dostawcy/usługodawcy na zadania o wartości poniżej 14.000 euro. W takim przypadku przedkłada odpowiednie dokumenty potwierdzające zastosowanie tych regulacji (np. regulamin i złożone oferty, w tym wybraną). Dokumenty te należy wykazać we wniosku w części "D. Inne załączniki", natomiast w pkt. 22 wstawić znak "X" w polu N/D.

W przypadku uzyskania ofert w walutach innych niż złote do przeliczania kursu należy przyjąć kurs sprzedaży NBP z dnia wystawienia oferty. W przypadku, gdy Narodowy Bank Polski nie publikuje dla danej waluty kursów sprzedaży, do dokonywania przeliczeń należy zastosować kursy średnie NBP z dnia wystawienia oferty.

Jeżeli wnioskodawca, który jest zobowiązany do stosowania przepisów ustawy Prawo zamówień publicznych, zdecyduje się przeprowadzić postępowanie w jednym z trybów podstawowych do zamówienia, którego wartość nie przekracza wyrażonej w złotych kwoty 14 000 euro, weryfikacja takiego postępowania odbędzie się po zawarciu umowy o przyznanie pomocy na zasadach opisanych w ww. umowie.

**UWAGA:** Wnioskodawca, który w trakcie realizacji operacji zmieni oferenta tj. wykonawcę/dostawcę/usługodawcę, zobowiązany jest do przedłożenia wraz z wnioskiem o płatność pisemnego uzasadnienia konieczności dokonania zmiany.

# **C. Załączniki dotyczące robót budowlanych -** [SEKCJA OBOWIĄZKOWA]

23. Kosztorys inwestorski [sporządzony zgodnie z Rozporządzeniem Ministra Infrastruktury z dnia 18 maja 2004 r. w sprawie określenia metod i podstaw sporządzania kosztorysu inwestorskiego, obliczania planowanych kosztów prac projektowych oraz planowanych kosztów robót budowlanych określonych w programie funkcjonalno-użytkowym (Dz. U. Nr 130 poz. 1389)] – oryginał lub kopia.

Dokument składany w sytuacji, gdy w zakresie operacji zaplanowano wykonanie robót budowlanych. W przypadku realizacji operacji w kilku miejscowościach i przygotowywania jednego kosztorysu, musi być on przygotowany w sposób umożliwiający weryfikację wysokości kosztów w każdej miejscowości.

24. Ostateczna decyzja o udzieleniu pozwolenia na budowę/rozbiórkę – kopia.

Decyzja o pozwoleniu na budowę/rozbiórkę musi być decyzją ostateczną w dniu składania wniosku. W sytuacji, gdy wnioskodawca nie dysponuje ostatecznym pozwoleniem w dniu składania wniosku, decyzję taką powinien dostarczyć najpóźniej w terminie określonym w wezwaniu do II uzupełnienia.

25. Ostateczna decyzja o udzieleniu pozwolenia wodnoprawnego – jeżeli na podstawie przepisów prawa budowlanego lub przepisów prawa geologicznego i górniczego lub przepisów prawa wodnego istnieje obowiązek uzyskania tego pozwolenia – kopia.

26. Zgłoszenie zamiaru wykonania robót budowlanych właściwemu organowi - kopia, wraz z:

– oświadczeniem Wnioskodawcy, że w terminie 30 dni od dnia zgłoszenia zamiaru wykonania robót budowlanych, właściwy organ nie wniósł sprzeciwu – oryginał

lub

– potwierdzeniem właściwego organu, że nie wniósł sprzeciwu wobec zgłoszonego zamiaru wykonania robót budowlanych – kopia.

27. Mapy lub szkice sytuacyjne oraz rysunki charakterystyczne dotyczące umiejscowienia operacji - oryginał lub kopia.

Szkice sytuacyjne oraz rysunki charakterystyczne powinny pozwolić na identyfikację zakresu planowanych do wykonania prac, określić miejsca realizacji operacji i planowanych robót oraz umożliwić sprawdzenie przedmiaru robót. Szkice sytuacyjne oraz rysunki charakterystyczne Wnioskodawca może skopiować z projektu budowlanego.

W przypadku, gdy do realizacji robót budowlanych nie jest wymagane opracowanie projektu budowlanego, Wnioskodawca powinien wraz z wnioskiem dostarczyć opis zakresu planowanych do wykonania robót oraz rysunki zawierające charakterystyczne wymiary (długość, szerokość, wysokość), na podstawie których możliwe będzie określenie lokalizacji robót i weryfikacja przedmiaru. Dotyczy to szczególnie sytuacji, gdy planowany jest przykładowo remont połączony z modernizacją pomieszczeń, budynków, itp. W takiej sytuacji Wnioskodawca może wykonać te rysunki samodzielnie, lecz musi się liczyć z sytuacją, gdy na uzupełnieniach będzie proszony o uzupełnienie rysunków o niezbędne wymiary i opisy.

## **D. Inne załączniki**

28. – 33. Wnioskodawca może wpisać załączniki, które dołączył do Wniosku, a których nie wyszczególniono w częściach A, B, C "Informacji o załącznikach".

# **VII. Oświadczenia i zobowiązania Wnioskodawcy** – [SEKCJA OBOWIĄZKOWA]

Po zapoznaniu się z treścią oświadczenia, podpis wraz z pieczęcią imienną, w wyznaczonym miejscu, składa osoba reprezentująca Wnioskodawcę albo ustanowiony pełnomocnik.

Stosownie do wymogu określonego w art. 75 ust.1 lit. c) pkt i) rozporządzenia Rady (WE) Nr 1698/2005 z dnia 20 września 2005 r. w sprawie wsparcia rozwoju obszarów wiejskich przez Europejski Fundusz Rolny na rzecz Rozwoju Obszarów Wiejskich (EFRROW), Wnioskodawcy realizujący operacje w ramach PROW 2007-2013 są zobowiązani do prowadzenia oddzielnego systemu rachunkowości albo korzystania z odpowiedniego kodu rachunkowego dla wszystkich transakcji związanych z realizacją operacji.

Wymóg ten ma na celu identyfikację poszczególnych operacji (zdarzeń) księgowych i gospodarczych przeprowadzonych dla wszystkich wydatków w ramach operacji.

Obowiązek w tym zakresie powstaje najpóźniej z dniem podpisania umowy o przyznanie pomocy.

W przypadku Wnioskodawców, którzy ponieśli wydatki w ramach operacji przed datą zawarcia umowy, jeżeli nie stosowali oddzielnego systemu rachunkowości albo nie korzystali z odpowiedniego kodu rachunkowego na zasadach określonych poniżej, mogą sporządzić dla wydatków poniesionych do dnia zawarcia umowy "*Zestawienie wszystkich dokumentów księgowych dotyczących operacji"*. Zestawienie to należy sporządzić zgodnie z wzorem ustalonym we wniosku o płatność dla *Wykazu faktur lub dokumentów o równoważnej wartości dowodowej dokumentujących poniesione koszty.*

W ramach wyodrębnionej ewidencji winny być ujęte koszty kwalifikowalne i niekwalifikowalne ponoszone w ramach operacii.

Wnioskodawca ma obowiązek ustalenia i opisania zasad dotyczących ewidencji zdarzeń gospodarczych dokumentujących realizację operacji w ramach przyjętej polityki rachunkowości.

Na Wnioskodawcy spoczywa obowiązek udowodnienia, że niniejsze wymogi zostały zachowane.

Ze względu na rodzaj prowadzonej przez Wnioskodawców działalności i ewidencji oraz możliwość jej wykorzystania dla zapewnienia wypełnienia dyspozycji przepisu art. 75 ust. 1 lit. c) pkt i) rozporządzenia Rady (WE) nr 1698/2005, można wyszczególnić trzy zasadnicze grupy Wnioskodawców:

### **1. prowadzących pełną księgowość na podstawie ustawy z dnia 29 września 1994 r. o rachunkowości (**Dz.U. z 2009 r. Nr 152, poz. 1223 z późn. zm.**)**

W przypadku Wnioskodawcy prowadzącego księgi rachunkowe i sporządzającego sprawozdania finansowe zgodnie z zasadami określonymi w ustawie z dnia 29 września 1994 r. o rachunkowości (Dz.U. z 2009 r. Nr 152, poz. 1223 z późn. zm.) przez "odrębny system księgowy albo odpowiedni kod księgowy", o którym mowa w przepisach art. 75 ust. 1 lit. c) pkt i) rozporządzenia Rady (WE) nr 1698/2005 należy rozumieć ewidencję księgową wyodrębnioną w ramach prowadzonych przez Wnioskodawcę ksiąg rachunkowych, a nie odrębne księgi rachunkowe.

Wnioskodawca ma obowiązek ustalenia i opisania zasad dotyczących ewidencji i rozliczania środków realizowanej operacji w ramach przyjętej polityki rachunkowości oraz zakładowego planu kont.

Aby właściwie prowadzić wyodrębnioną ewidencję księgową należy:

- wprowadzić dodatkowe konta syntetyczne i analityczne, pozwalające na wyodrębnienie zdarzeń związanych tylko z daną operacją, w układzie umożliwiającym spełnienie wymagań w zakresie sprawozdawczości i kontroli oraz w zakresie sporządzania zestawienia z komputerowego systemu księgowego. Wyodrębnienie obowiązuje dla wszystkich zespołów kont, na których będzie dokonywana ewidencja zdarzeń związanych z operacją.
- lub
- wprowadzić odpowiedni kod księgowy dla wszystkich transakcji oraz kont księgowych związanych z daną operacją. Wyodrębniony kod księgowy oznacza odpowiedni symbol, numer, wyróżnik stosowany przy rejestracji, ewidencji lub oznaczeniu dokumentu, który umożliwia sporządzanie zestawień, w tym komputerowych, w określonym przedziale czasowym ujmujących wszystkie zdarzenia związane tylko z daną operacją.

## **2. pozostałych**

Ta grupa obejmuje Wnioskodawców, którzy nie są zobowiązani na podstawie aktualnych przepisów do prowadzenia pełnej ewidencji księgowej.

Wnioskodawcy, którzy nie prowadzą na podstawie aktualnych przepisów ewidencji księgowej zobowiązani są do prowadzenia *Zestawienia wszystkich dokumentów księgowych dotyczących operacji*.

Dokument należy sporządzić zgodnie z wzorem ustalonym we wniosku o płatność dla *Wykazu faktur lub dokumentów o równoważnej wartości dowodowej dokumentujących poniesione koszty.* 

*Zestawienie* to powinno obejmować wszystkie koszty poniesione w związku z realizacją operacji (kwalifikowalne i niekwalifikowalne).

*Zestawienie wszystkich dokumentów księgowych dotyczących operacji* powinno być przechowywane przez Wnioskodawcę przez okres realizacji operacji oraz w tzw. okresie związania celem.

**W przypadku nienależytego wykonania** przez Wnioskodawców określonych powyżej zobowiązań, tj. niezastosowania do wymogu prowadzenia oddzielnego systemu rachunkowości albo korzystania z odpowiedniego kodu rachunkowego dla wszystkich zdarzeń gospodarczych (transakcji) związanych w realizacją operacji, może nastąpić odmowa refundacji poniesionych kosztów kwalifikowalnych.

Weryfikacja spełniania powyższego wymogu będzie prowadzona w ramach wizytacji w miejscu / kontroli na miejscu realizacji operacji.

### **INSTRUKCJA WYPEŁNIANIA Sposobu obliczenia wartości bieżącej netto**

## **Tabela A. PLANOWANE WPŁYWY I KOSZTY EKSPLOATACYJNE PO ZREALIZOWANIU OPERACJI (w cenach stałych)**

**Tabelę należy wypełnić, dla każdej planowanej do realizacji operacji.**

Dane z tabeli - **"A. Planowane wpływy i koszty eksploatacyjne po zrealizowaniu przedmiotowej operacji (w cenach stałych)"**, pozwolą ocenić czy przedsięwzięcie generuje, czy też nie generuje "znaczny dochód netto".

W przypadku, gdy w tabeli w pozycji A, w latach 1, 2, 3, 4, 5, 6, 7 nie wykazano żadnych przychodów przez wpisanie w wymienionych pozycjach cyfr "0" (oznacza to, że operacja nie generuje przychodów, a więc nie ma charakteru komercyjnego) wypełnianie kolejnych pozycji tabeli nie jest obowiązkowe.

Planowane wpływy i koszty eksploatacyjne po zrealizowaniu operacji (w cenach stałych), dla działania "Odnowa i rozwój wsi" należy oszacować dla najbliższych 7 lat (przy założeniu, że "0" jest przewidywanym rokiem zakończenia operacji):

przychody ze sprzedaży każdego rodzaju usługi ("produktu" – np. sprzedaż biletów, kart wstępu, itp.),

związane z tą działalnością koszty operacyjne oraz bieżące nakłady inwestycyjne.

Wyżej wymienione dane należy podać w cenach stałych z roku, w którym składany jest wniosek o dofinansowanie operacji**.**

**Informacje ogólne** dotyczące wypełniania poszczególnych pozycji tabeli.

a) W przypadku gdy przedmiotowa operacja jest pierwszym etapem realizacji przedsięwzięcia lub realizacja wnioskowanej operacji wyczerpuje zakres realizacji całej operacji (np. budowa obiektu wraz z jego zagospodarowaniem), kolumny dotyczącej roku "0" dla pozycji 1,2,A,3, 4,5,6,7,8,9,B,C należy nie wypełniać. Dla kolejnych lat pozycje w tabeli należy podać wg jednego lub kilku z podanych poniżej opracowań: studium wykonalności, planów finansowych, zapisów ewidencji księgowej, projektu budowlanego, danych dotyczących analogicznie funkcjonujących obiektów.

b) W przypadku, gdy przedmiotowa operacja jest kolejnym etapem realizacji przedsięwzięcia (modernizacja lub rozbudowa istniejącego obiektu) należy wypełnić wszystkie pola tabeli podając także pełne dane dla roku "0". Dla kolejnych lat pozycje w tabeli należy podać wg aktualnych danych z funkcjonowania z uwzględnieniem planowanej rozbudowy systemu – na podstawie jednego lub kilku z podanych poniżej opracowań: planów inwestycyjnych, założeń projektowych, planów finansowych, zapisów ewidencji księgowej.

**Informacje szczegółowe** dotyczące wypełniania poszczególnych pozycji tabeli

W pozycji "wielkość produkcji sprzedanej" należy podać przewidywaną wielkość produkcji sprzedanej danego rodzaju usługi (np. ilość sprzedanych biletów, itp.).

1) W pozycji "Stawka jednostkowa za usługę" należy podać jednostkową stawkę za pobieraną usługę (np. cena biletu). W przypadku, gdy ubiegający się o dofinansowanie realizacji operacji oferuje więcej niż jedną usługę (np. sprzedaż biletów, folderów, wynajem pomieszczeń, itp.) należy wyszczególnić prognozowaną wielkość produkcji sprzedanej i prognozowane ceny (stawki jednostkowe) dla wszystkich usług, a przychody z działalności obliczyć jako sumę iloczynów odpowiednich ilości usług i stawek jednostkowych.

2) W pozycji "Materiały" należy podać koszty zakupu materiałów eksploatacyjnych niezbędnych do funkcjonowania obiektu.

3) W pozycji "Energia" należy podać przewidywane koszty zużycia energii zarówno do funkcjonowania urządzeń jak i celów administracyjnych związanych z funkcjonowaniem obiektu (obiektów) przedsięwzięcia. W pozycji "Usługi zewnętrzne" należy podać planowane koszty wykonania usługi przewidzianej do zlecenia firmom zewnętrznym.

4) W pozycjach "Wynagrodzenia" i "Narzuty na wynagrodzenia" należy podać koszty wynagrodzenia personelu obsługującego/eksploatującego operację.

5) W pozycji "Amortyzacja" należy podać koszty związane z amortyzacją urządzeń i budowli operacji. Przedmiotową pozycję należy wypełnić z uwzględnieniem obowiązującego w tym zakresie prawa, danych księgowości.

6) W pozycji "Inne koszty operacyjne (bez uwzględnienia kosztów finansowych)" należy podać inne koszty związane z obsługą operacji np. koszty utrzymania środków transportu (np. samochodu).

7) W pozycji "Inwestycje w środkach trwałych" należy podać nakłady inwestycyjne w środkach trwałych (środki trwałe to składniki przedsięwzięcia mające zastosowanie w kilku cyklach produkcyjnych, których czas użytkowania wynosi co najmniej 1 rok a koszt nabycia 3 500 zł – np. budowle i urządzenia operacji). Przedmiotową pozycję należy wypełnić z uwzględnieniem obowiązującego w tym zakresie prawa, danych księgowości.

8) W pozycji "Inwestycje w środkach obrotowych" należy podać nakłady inwestycyjne w środkach obrotowych (środki obrotowe to składniki przedsięwzięcia ulegające zużyciu w trakcie jednego cyklu produkcyjnego, których koszt zakupu jest niższy od 3 500 zł). Przedmiotową pozycję należy wypełnić z uwzględnieniem obowiązującego w tym zakresie przepisów prawa, danych księgowości.

## **Tabela B. ZDYSKONTOWANY WOLNY STRUMIEŃ PIENIĘŻNY [w zł]**

Tabela "**B. Zdyskontowany wolny strumień pieniężny"** automatycznie przenosi niezbędne dane z tabeli A w celu wyznaczenia zaktualizowanej wartości netto (NPV) oraz pozwala określić czy operacja nie ma charakteru komercyjnego.

W przypadku, gdy zaktualizowana wartość netto (NPV) operacji jest niższa od 25% wartości całkowitych kosztów operacji, to operacja nie generuje znacznego dochodu netto.

W przypadku, gdy zaktualizowana wartość netto (NPV) operacji jest równa lub wyższa od 25% wartości całkowitych kosztów operacji, to operacja generuje znaczny dochód netto. W tym przypadku operacja nie może zostać dofinansowana ze środków programu.

W tabeli, w pole "wynik" należy wpisać, "operacja nie generuje znaczącego dochodu netto", gdy wartość w polu **IX. Wartość NPV w stosunku do wartości przedsięwzięcia** jest mniejsza niż 25% wartości z pola III. Nakłady inwestycyjne ogółem albo wpisać "operacja generuje znaczący dochód netto", jeżeli wartość w polu IX jest równa lub większa niż 25% wartości z pola III. Nakłady inwestycyjne ogółem.

### **INSTRUKCJA WYPEŁNIANIA Opisu zadań wymienionych w zestawieniu rzeczowo – finansowym operacji**

Załącznik *Opis zadań wymienionych w zestawieniu rzeczowo – finansowym operacji…* (zwanym dalej *Opisem zadań*) wypełnia się w przypadku dokonywania zakupu wyposażenia obiektów wchodzących w zakres operacji, w tym urządzeń, mebli lub innych elementów wyposażenia oraz wieloletniego materiału roślinnego, służących realizacji celów operacji. *Opis zadań* stanowi uzupełnienie zadań, wymienionych w *Zestawieniu rzeczowo – finansowym operacji* (tabela V wniosku o przyznanie pomocy)*.* 

W **Opisie zadań** należy podać tytuł operacji, zgodny z tytułem podanym w **pkt. 13. wniosku o przyznanie pomocy**.

Zadania określone w **Opisie zadań** należy wyszczególnić zgodnie z kolejnością podaną w **Zestawieniu rzeczowo– finansowym operacji.**

W kolumnie 2 **Pozycja zestawienia rzeczowo-finansowego operacji** należy podać numer pozycji zadania zgodnie z kolumną 1 zestawienia rzeczowo–finansowego.

W kolumnie 3 **Nazwa produktu/towaru** należy podać ogólną nazwę produktu/towaru zgodnie z planowanym zakupem.

Natomiast w kolumnie 4 Wnioskodawca podaje parametry charakteryzujące przedmiot np. moc, wydajność, pojemność. W kolumnie 7 **Cena jednostkowa w zł** należy wpisać wartość jednostkową produktu. W kolumnie 8 **Wartość w zł** Wnioskodawca oblicza iloczyn ilości i ceny jednostkowej. Podana kwota musi być równa wartości kolumny 6 **Kwalifikowalne ogółem** wpisanej w **V. Zestawienie rzeczowo–finansowe operacji,** w wierszu dotyczącym opisywanego zadania.

**UWAGA:** w **Opisie zadań** Wnioskodawca wykazuje tylko tzw. inwestycyjne koszty kwalifikowalne, nie rozpisuje kosztów ogólnych.

Ceny jednostkowe oraz wartości Opisu zadań należy podawać z dokładnością do dwóch miejsc po przecinku.

W przypadku nie zastosowania się do powyższej zasady Wnioskodawca zostanie poproszony o poprawę rachunkową **Opisu zadań**.

**Opis zadań** musi być opatrzony datą sporządzenia i podpisany przez osobę reprezentującą Wnioskodawcę albo jego pełnomocnika.

Przeliczenia kosztów ponoszonych w walutach obcych na PLN dokonuje się na podstawie średniego kursu NBP za okres nie wcześniej niż data wystawienia oferty, lecz nie później niż data złożenia wniosku o przyznanie pomocy.

Jeżeli na przykład wnioskodawca ubiega się o wyposażenie świetlicy wiejskiej, to opis zadań może wyglądać następująco:

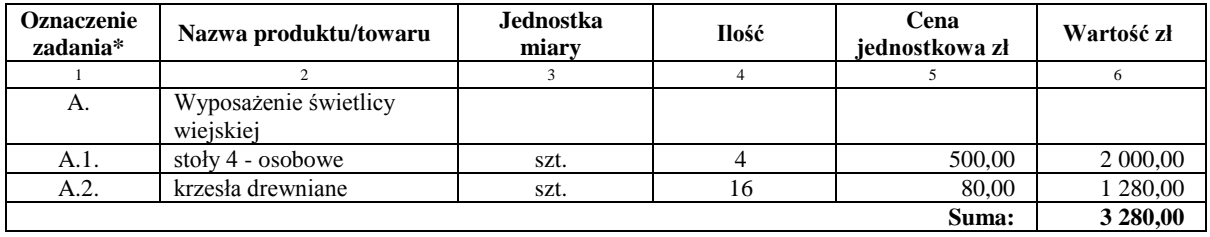